# ESCUELA SUPERIOR POLITECNICA DEL LITORAL

**SEPTEMBER** 

ţ

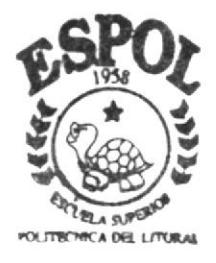

# PROGRAMA DE TECNOLOGIA EN COMPUTACION

# PROYECTO DE GRADUACION

Previo a la Obtención del Título de: Tecnólogo en Diseño Gráfico y Publicitario

TEMA :

Web Site Camaronera Fuentes

MANUAL DE DISEÑO

AUTOR Erick David Fuentes Zúñiga

> DIRECTOR: Ing. Miguel Mite

 $2003 - 2004$ 

# **ESCUELA SUPERIOR POLITECNICA DEL LITORAL**

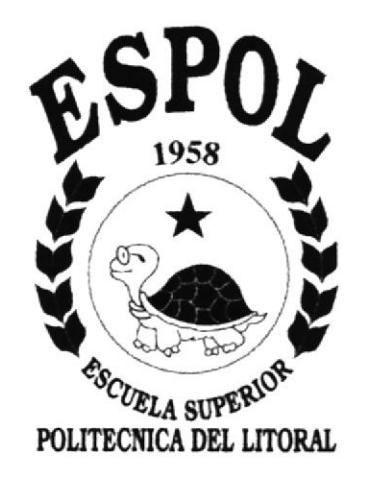

# PROGRAMA DE TECNOLOGÍA EN COMPUTACIÓN

# **PROYECTO DE GRADUACIÓN**

# PREVIO A LA OBTENCIÓN DEL TÍTULO DE:

# TECNÓLOGO EN DISEÑO GRÁFICO Y PUBLICITARIO

**TEMA** WEB SITE CAMARONERA FUENTES

MANUAL DE DISEÑO

AUTOR: ERICK DAVID FUENTES ZÚÑIGA

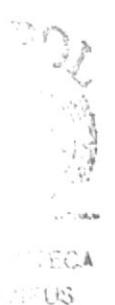

PENAS

DIRECTOR: ING. MIGUEL MITE

> AÑO:  $2003 - 2004$

# AGRADECIMIENTO

En primer lugar doy gracias a Dios, por haberme dado vida y salud, al igual que a mi madre

También agradezco a la escuela Superior Politécnica del Litoral a su máxima autondad y a todos sus profesores por los conocimientos que me entregaron y que supieron guiarme durante mi carrera superior en todos estos dos años de estudio.

Además dejo constancia de mi agradecimiento al director de tesis el Ing. Miguel Mite quien asesoré este trabajo hasta llegar a un feliz término.

Y también a todos los compañeros por haberme brindado su amistad y haber pasado momentos muy amenos con ellos.

 $\mathcal{F}(\mathcal{A})$  $\sim$  $\frac{1}{\sqrt{2}}\frac{\beta_0}{\beta_0}$  $5.5$  $:$   $\ddot{\circ}$ 

# DEDICATORIA

 $\label{eq:2.1} \frac{1}{\sqrt{2\pi}}\int_0^{\frac{\pi}{2}}\frac{d\theta}{\theta}=\frac{1}{2\pi}\int_0^{\frac{\pi}{2}}\frac{d\theta}{\theta}$ 

 $\mathcal{C}=\left\{ \left\langle \vec{b},\vec{z}\right\rangle \right\}$ 

A mi madre...

# DECLARACIÓN EXPRESA

"La responsabilidad por los hechos, ideas y doctrinas expuestas en esta Tesis de grado nos corresponden exclusivamente; y el patrimonio intelectual de la misma al PROTCOM (Programa de Tecnología en computación y Diseño Gráfico) de la "Escuela Superior Politécnica del Litoral". (Reglamentos de Exámenes y Títulos Profesionales de la ESPOL).

 $\alpha$  )  $\label{eq:1.1} \begin{array}{ccccc} \mathbf{1}_{\Omega} & & & \mathbf{1}^{\mathbf{1}} \\ & & & \mathbf{1}_{\Omega} & \\ & & \mathbf{1}_{\Omega} & & \mathbf{1}_{\Omega} \end{array}$  $\mathcal{P}^{N_1\mathbb{Z}}\mathcal{P}_0\subset\mathbb{R}$ 

FIRMA DEL DIRECTOR DE TESIS

¥

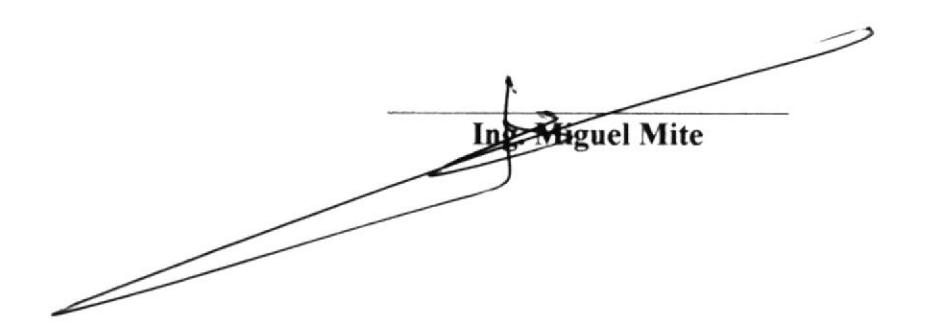

# **FIRMA DEL AUTOR DE TESIS**

Fick Lady Feul De

# PAG.

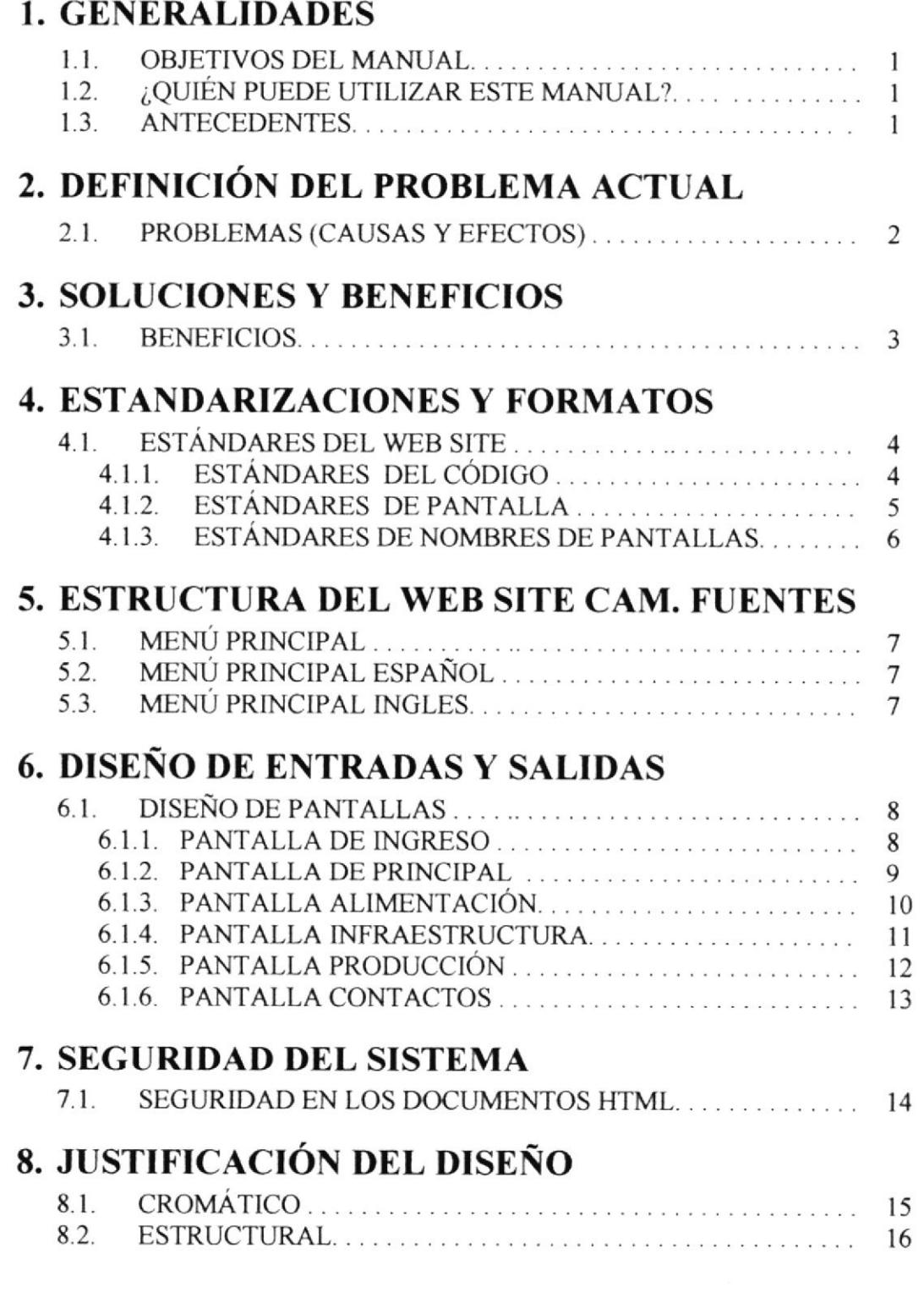

 $\sim$  5.64  $\supset$  A  $-15$ 

#### **9. GENERALITIES** 9.1. 17 9.2. 17 9.3. 17 **10. DEFINITION OF THE CURRENT PROBLEM** 18 **11. SOLVE AND BENEFITS** 19 **12. STANDARDIZATIONS AND FORMATS** 12.1. WEB SITE STANDARDS 20 20 21 12.1.3. SCREEN NAMES STANDARDS 22 **13. SITE STRUCTURE**  $13.1$ 23  $132$ 23  $133$ 23 **14. DESIGN OF ENTERS AND EXITS**  $14.1.$  $24$ 24 25 26 27 28 29 **15. SISTEM SECURITIES** 30 **16. JUSTIFICATION OF THE DESIGN**  $31$  $16.2.$ 32

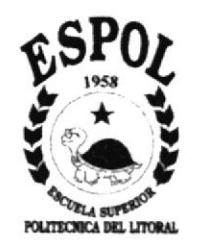

# **CAPÍTULO 1**<br>GENERALIDADES

 $\boldsymbol{\gamma}_j \boldsymbol{\gamma} \in \boldsymbol{X}_j^{\text{opt}}$ 

 $\widetilde{\widetilde{\mathcal{G}}}$ 

 $\mathbb{R}^{\mathbb{C},\mathbb{A}}$  $\sqrt{5}$ 

FENILS

# 1. GENERALIDADES

#### 1.1. OBJETIVOS DEL MANUAL

Este manual, permitirá a los responsables del mantenimiento del Web Site de la Camaronera Fuentes.

- . Conocer la estructura jerárqüca del sitio.
- . Actualizar el contenido de las páginas del sitio.
- · Entender los estándares utilizados en el diseño del sitio, tanto en nombres y en formatos de pantallas, etc.

### 1,2. ¿QUIEN PUEDE UTILIZAR ESTE MANUAL?

Este manual ha sido diseñado para ser un soporte para el mantenimiento del sitio web. Entre las personas que tendrán las responsabilidades de realizar estas tareas se encuentran:

- Web Master
- r Analistas de Sistemas
- . Personal con conocimientos de piginas web
- . Personal con conocimientos de Análisis y/o Programación

### I.3. ANTECEDENTES

La Camaronera Fuentes Zúñiga, a través de los años se ha afinado en el proceso de maduración de un camarón ecológico.

Esto ha sido realizado por medio de investigaciones realizadas al camarón en su maduración y cultivo, con ayuda del CENAIM para la realización de pruebas esporádicas se ha decidido la Camaronera Fuentes, a darse a conocer al mercado nacional en todo su potencial y al Europeo, los conocimientos del cultivo de este tipo de camarón, y por consecuencia su comercialización.

I .!  $\setminus$  1S P,ilil¡s

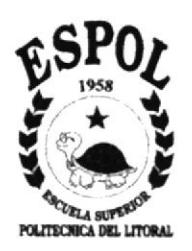

# **CAPÍTULO 2** DEFINICIÓN DEL PROBLEMA **ACTUAL**

SL JS

# 2. DEFINICIÓN DEL PROBLEMA ACTUAL

#### PROBLEMAS (CAUSAS Y EFECTOS)  $2.1.$

Luego de haber realizado los respectivos estudios, Se ha encontrado que el proyecto de la Camaronera Fuentes Zúñiga tiene una gran necesidad. A continuación se mostrarán con sus causas y efectos.

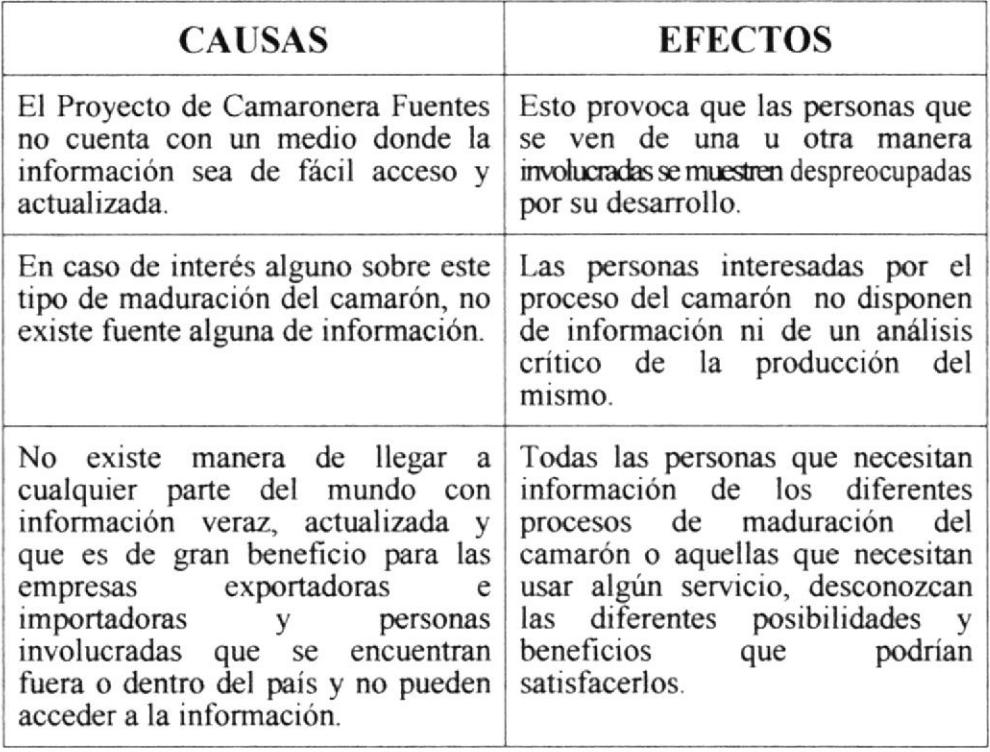

 $\Delta \sim 10$ EU. US

 $\tilde{\mathcal{C}}$ 

# **CAPÍTULO 3 SOLUCIONES Y BENEFICIOS**

 $\mathcal{I}^{\pi_p\mathcal{R}}$  $\langle \mathcal{A}$  $\mathcal{E}_U$ . **BANS** 

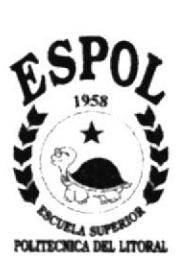

# 3. SOLUCIONES Y BENEFICIOS

Después de realizarse los respectivos análisis del Proyecto, se ha considerado la solución:

Desarrollar un Web Site informativo en los idiomas Español e Inglés.

- 
- Inicio: en donde se dará una breve reseña de la maduración del camarón.<br>Alimentación: explicación sobre el programa de alimentación y el control de cultivo
- Infraestructura: ubicación de la camaronera y su estructura física.
- Producción: muestra del camarón madurado y la capacidad de producción de la camaronera.
- Contactos: dirección electrónica y teléfonos de oficinas de la camaronera.

#### 3.I. BENEFICIOS

Una vez realizados los estudios, se han encontrado los siguientes beneficios:

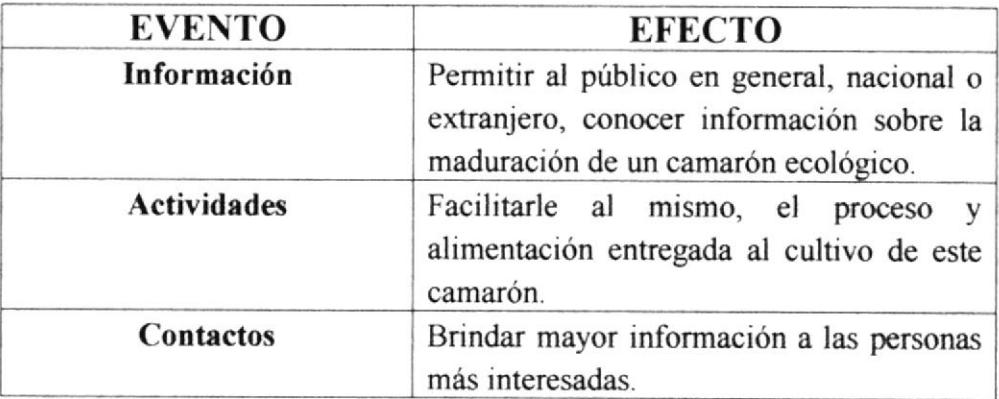

 $\frac{C_1}{\sqrt{2}}$ 

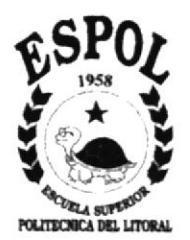

# **CAPÍTULO 4 ESTANDARIZACIONES Y FORMATOS**

 $\tilde{\tau}$  $\frac{1}{2}$ Y.E.INASS

# **4. ESTANDARIZACIONES Y FORMATOS**

#### **ESTÁNDARES DEL WEB SITE**  $4.1.$

#### **ESTANDARES DE CÓDIGOS**  $4.1.1.$

- Las carpetas deben estar organizadas de la siguiente  $\bullet$ manera
- $4.1.1.1.$ CARPETA WEBPAGES: donde están todas las páginas HTML.
- $4.1.1.2.$ CARPETA IMAGES: donde se encuentran todas las imágenes utilizadas en el Web Site
	- La página inicial del site se llamara "index.html" y se  $\bullet$ encontrara en el nivel que se encuentren las carpetas web pages e images.
	- Los nombres de las páginas e imágenes, que se incluirán  $\bullet$ en el sitio serán representativos a la función que realicen.

. . 3 Edding

#### $4.1.2.$ **ESTANDARES DE PANTALLA**

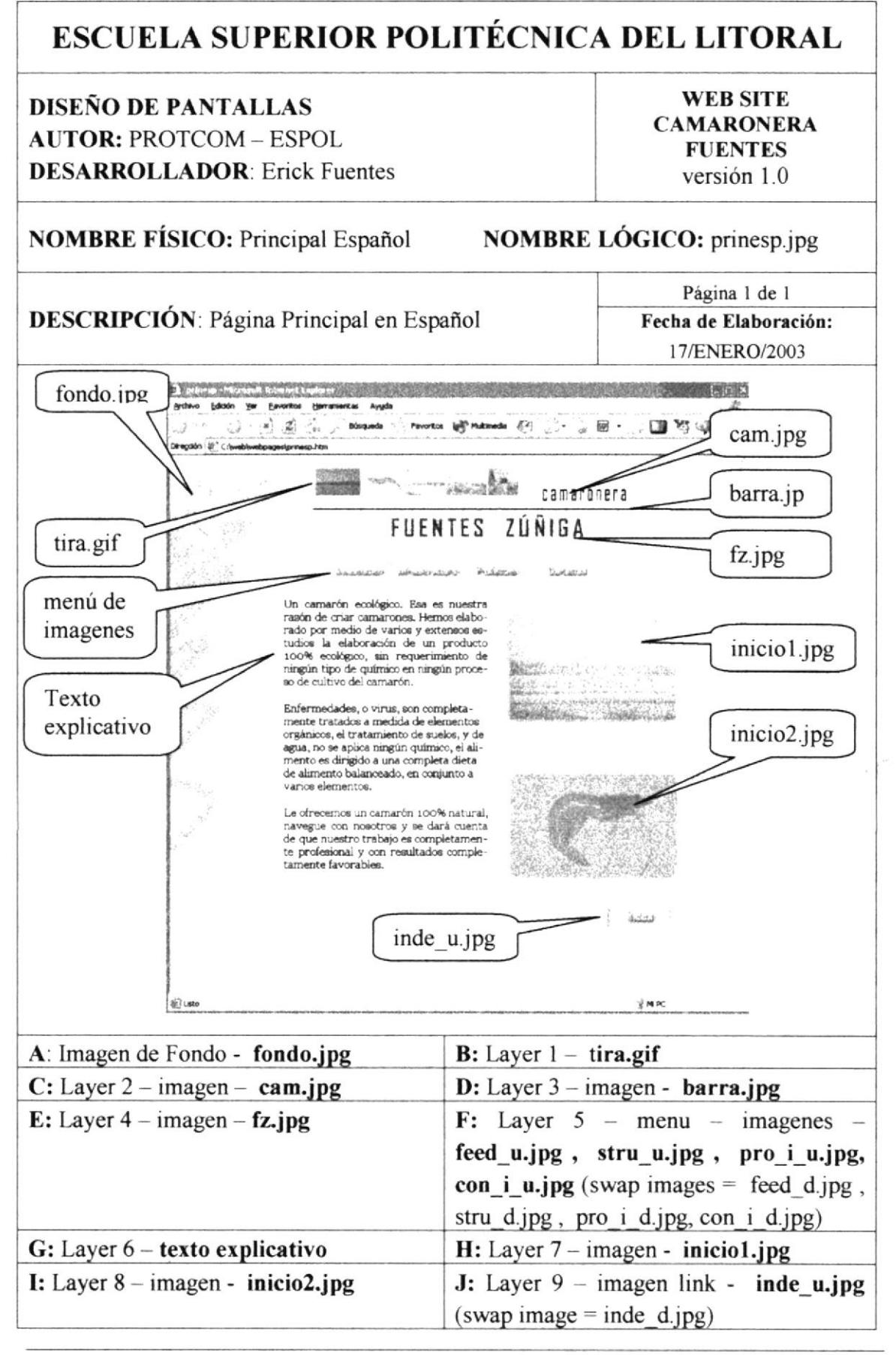

· Todas las pantallas podrán verse correctamente desde la resolución 800 x 600 Y 1024 X 768.

#### ESTÁNDARES DE NOMBRES DE PANTALLA  $4.1.3.$

Todas las páginas del site, a excepción del index, llevan el siguiente estándar:

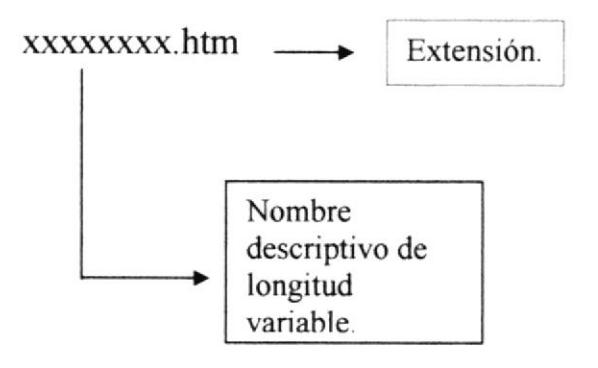

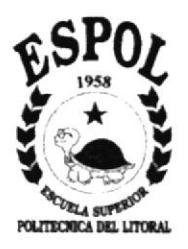

# **CAPÍTULO 5 ESTRUCTURA DEL** WEB SITE CAMARONERA FUENTES

# **5. ESTRUCTURA DEL SITE CAMARONERA FUENTES**

#### **MENÚ PRINCIPAL**  $5.1.$

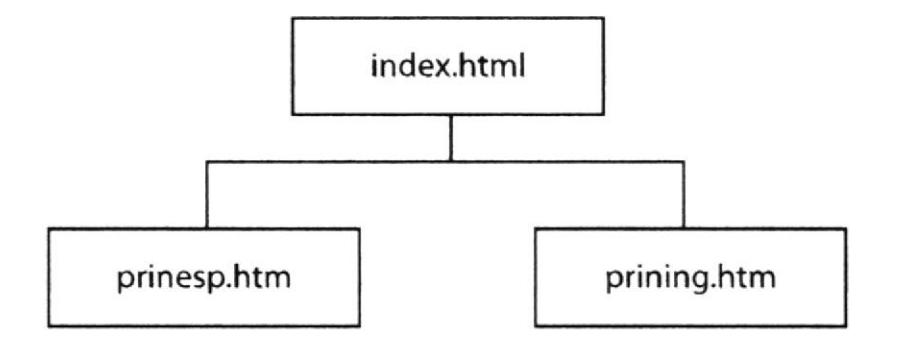

#### MENÚ PRINCIPAL ESPAÑOL  $5.2.$

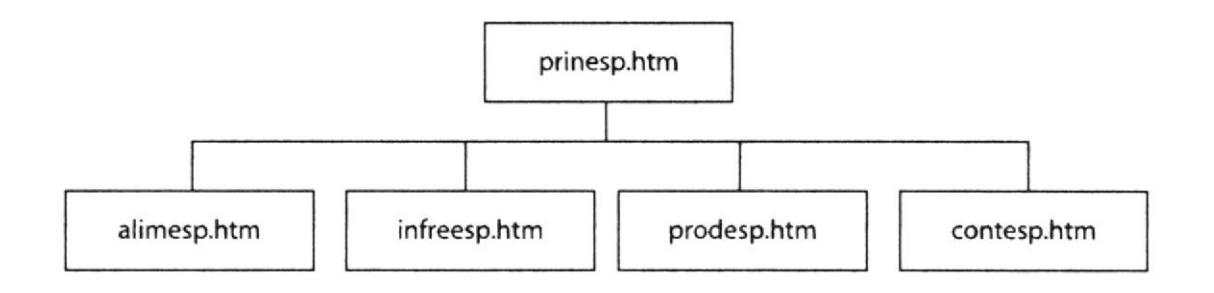

#### MENÚ PRINCIPAL INGLES  $5.3.$

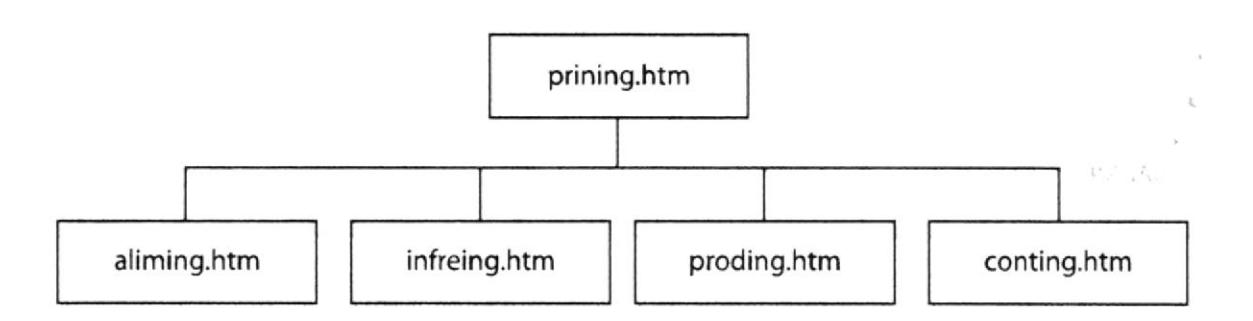

 $\sim$ 

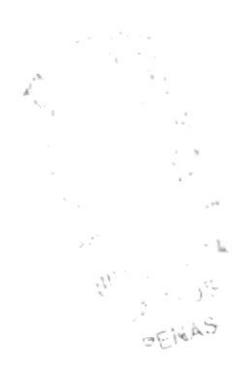

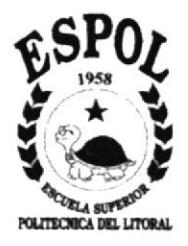

# **CAPÍTULO 6** DISEÑO DE ENTRADAS **Y SALIDAS**

# **6. DISEÑO DE ENTRADAS Y SALIDAS**

# 6.1. DISEÑO DE PANTALLAS

### 6.1.1. PANTALLA DE INGRESO.

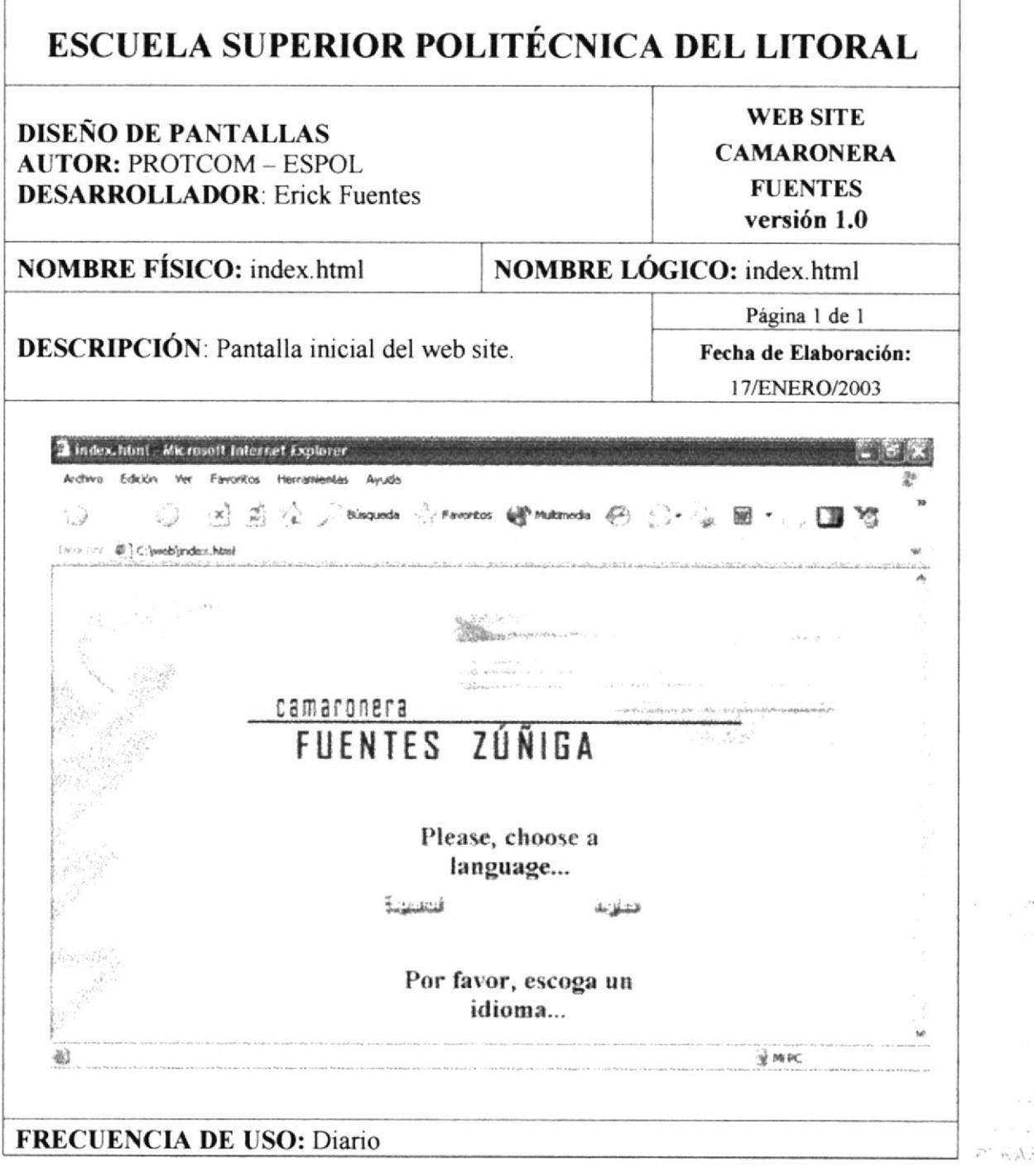

 $\mathbf{r}$ 

#### $6.1.2.$ PANTALLA PRINCIPAL.

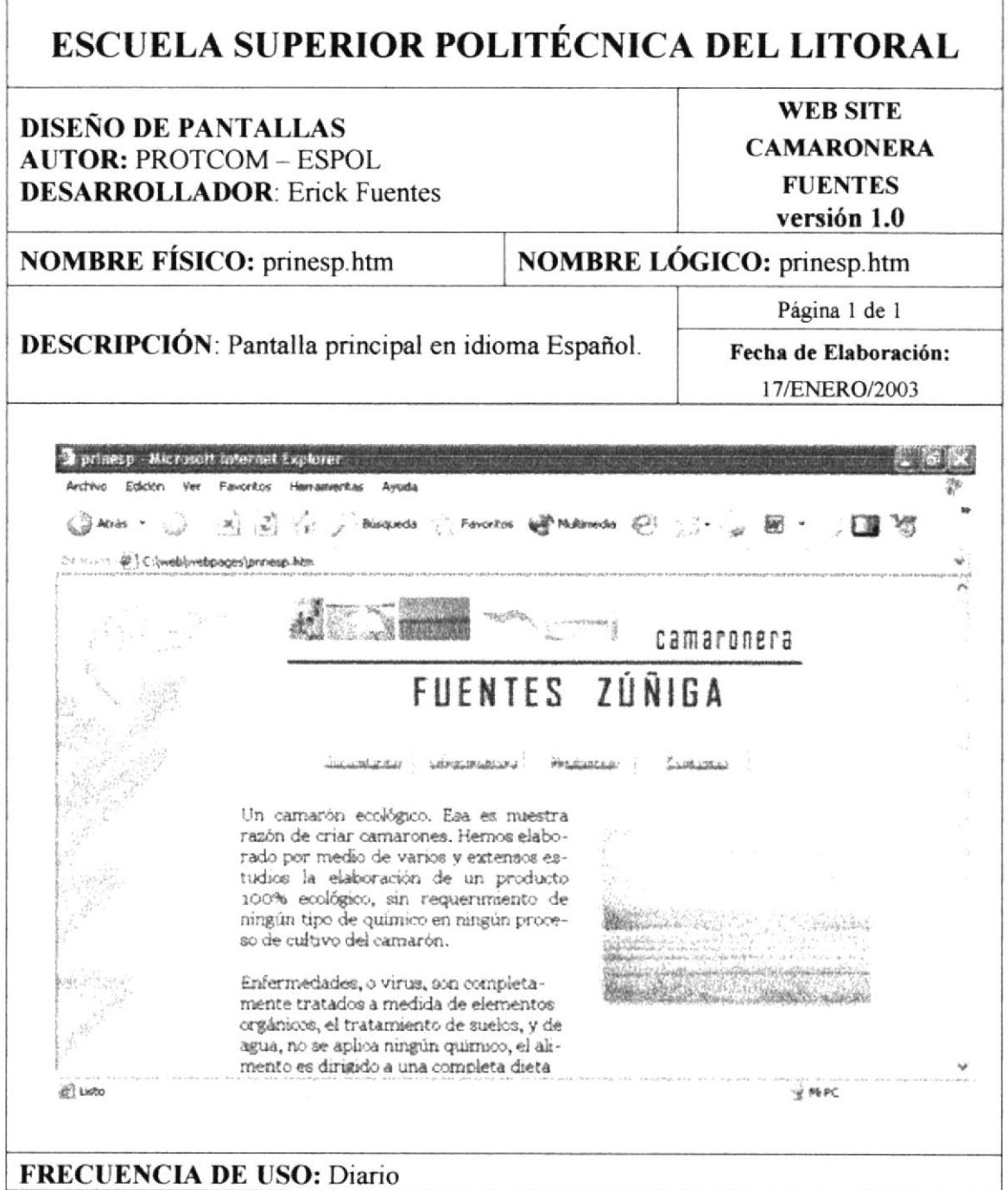

 $\epsilon$ 

#### PANTALLA ALIMENTACIÓN.  $6.1.3.$

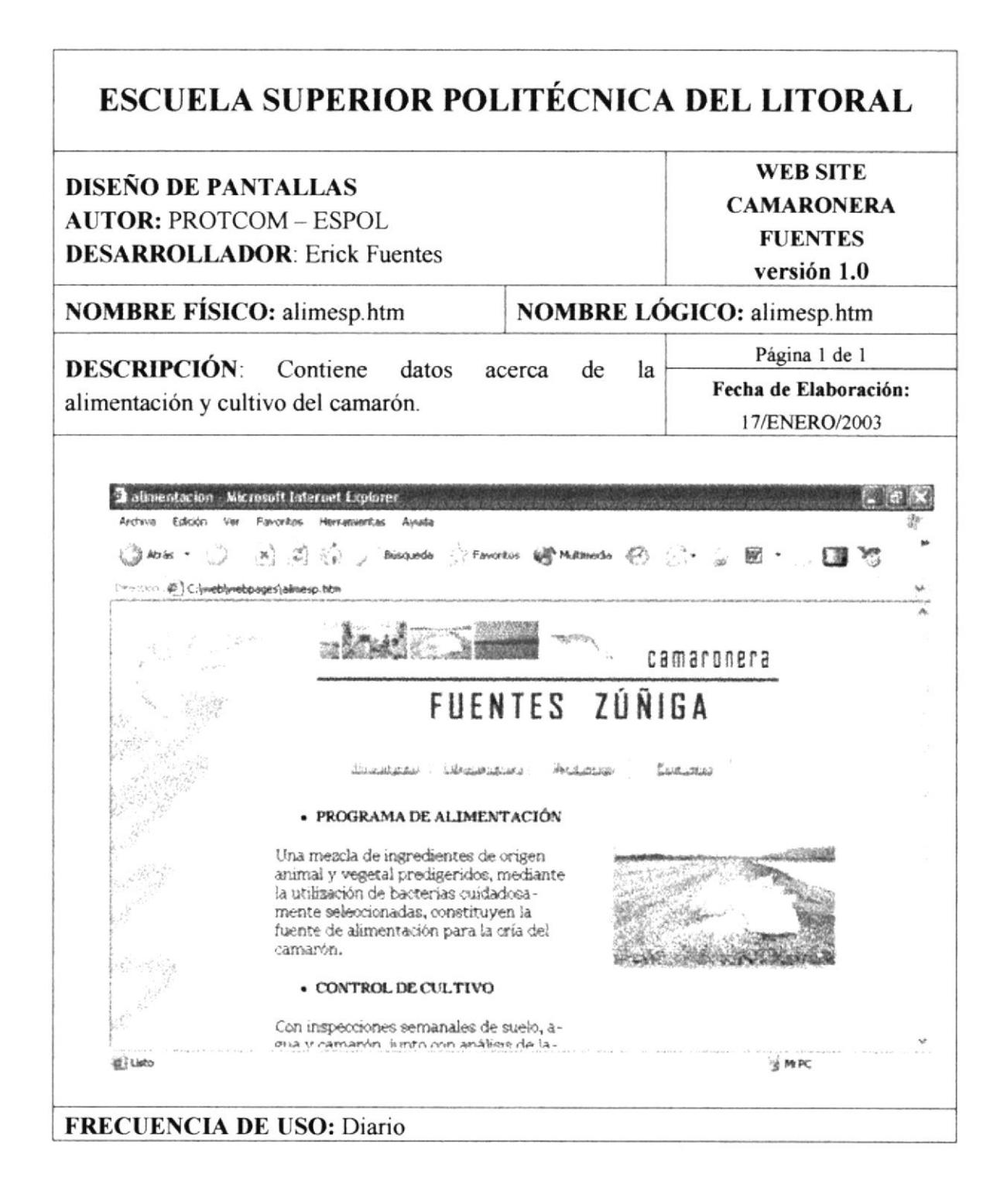

# 6.1.4. PANTALLA DE INFRAESTRUCTURA.

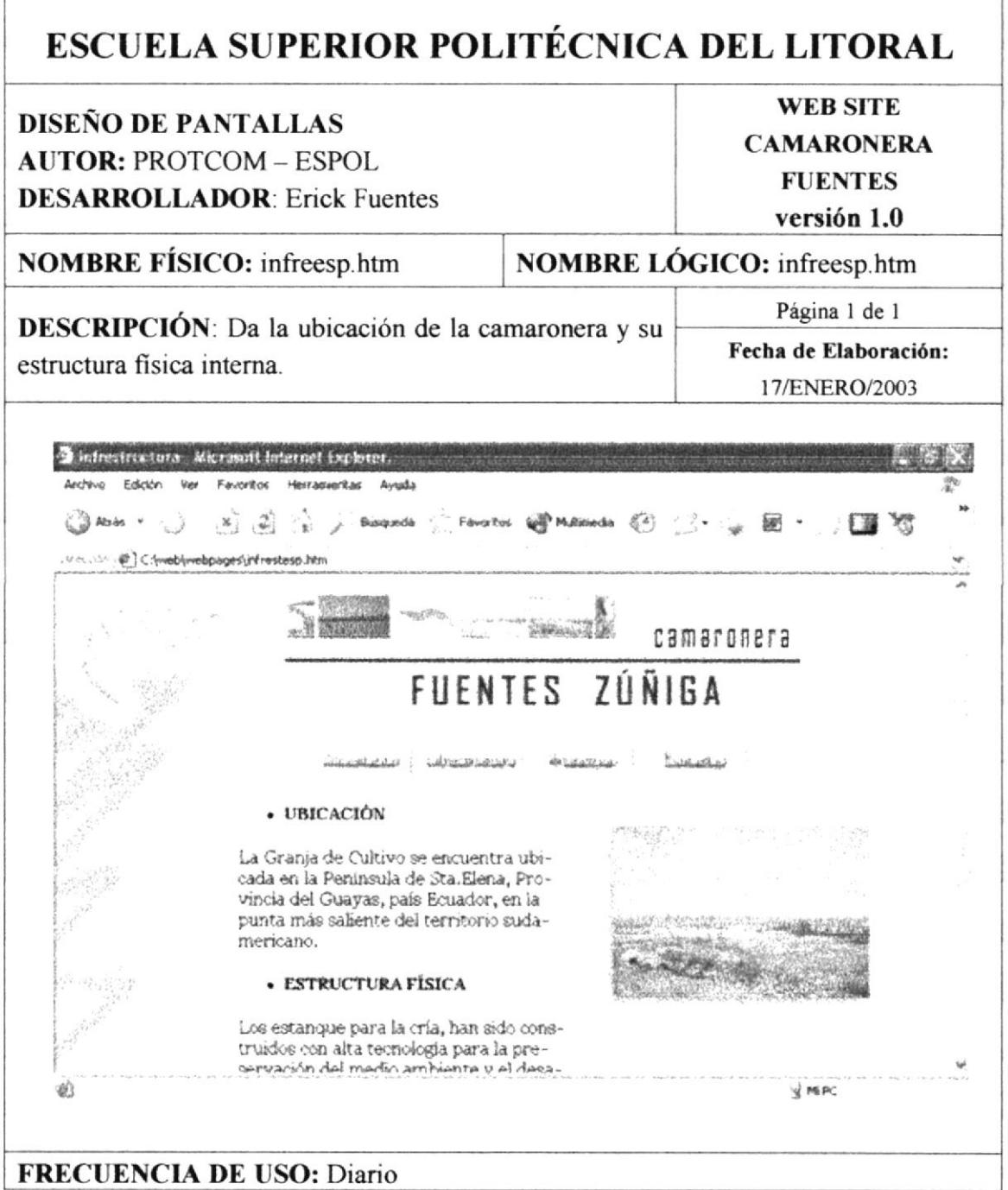

r

# 6.1.5. PANTALLA DE PRODUCCIÓN.

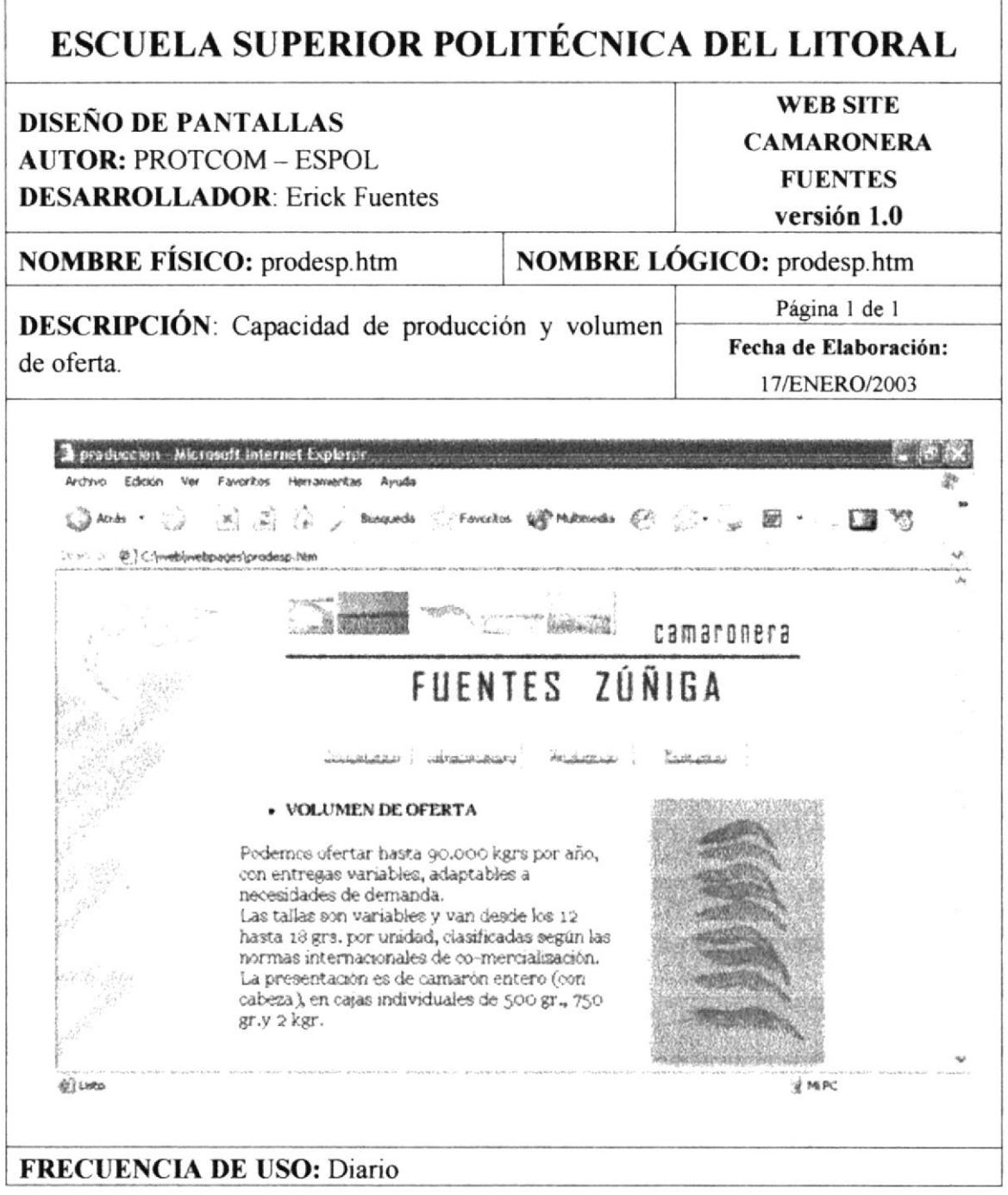

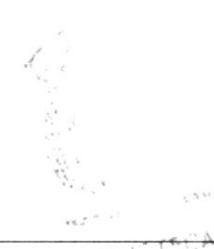

PROTCOM - ESPOL

ľ

# **6.1.6. PANTALLA DE CONTACTOS.**

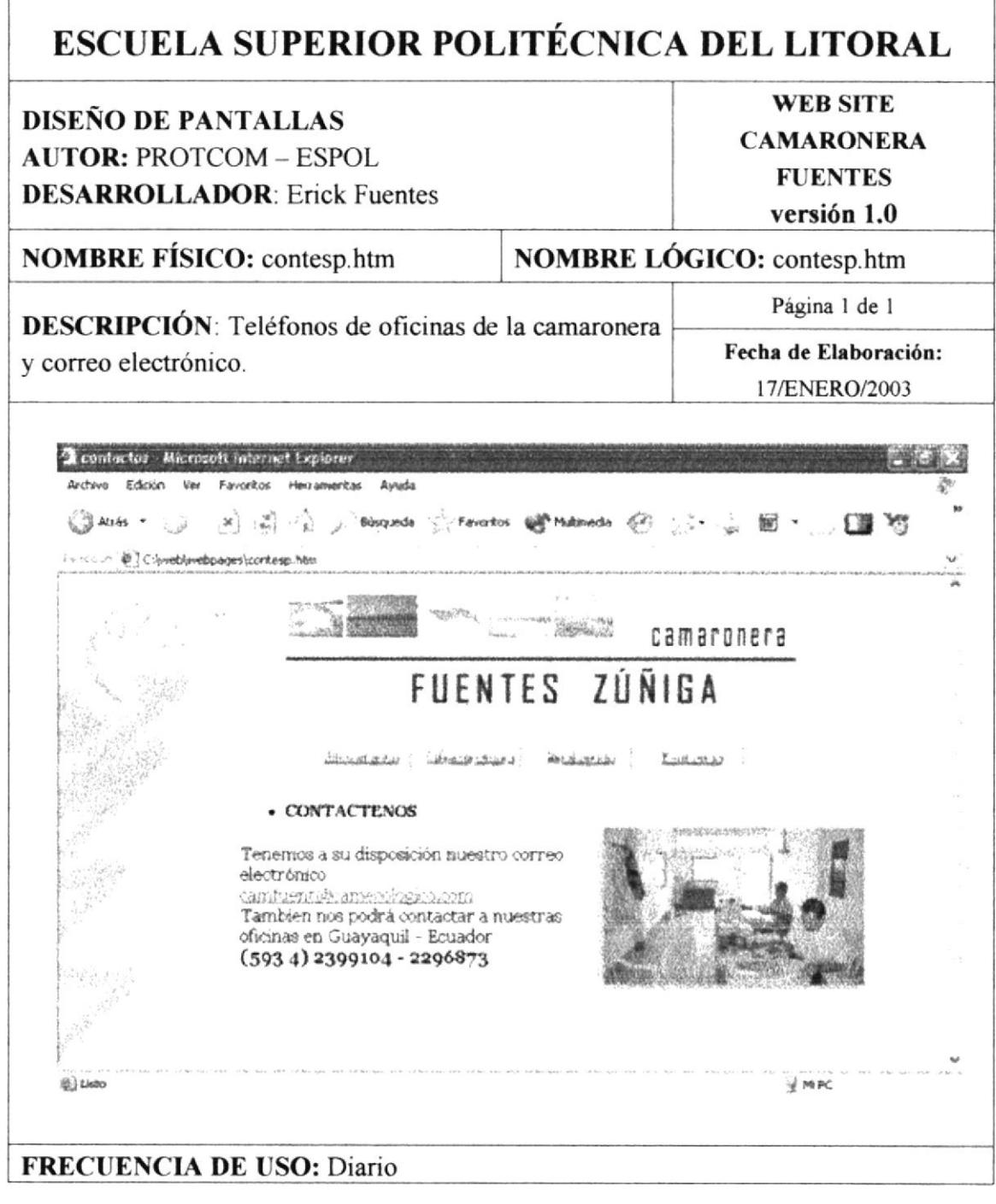

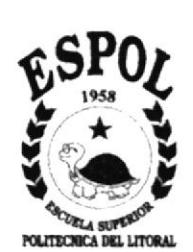

### **CAPÍTULO 7**  $\bar{\mathbf{x}}$ **SEGURIDAD DEL SISTEMA**

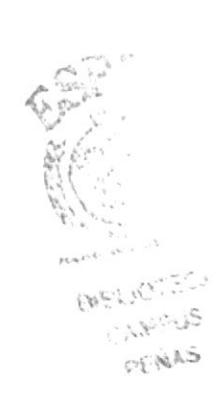

# **7. SEGURIDADES DEL SISTEMA**

#### $7.1.$ **SEGURIDAD EN LOS DOCUMENTOS HTML**

Al acceso a un documento (o conjunto de documentos) pueden reducirse mediante un sistema de protección desarrollado por el Web. Sin confundir las protecciones de un sistema operativo con las protecciones del Web. En el sentido del Web, el sistema permitirá autorizar la lectura de un documento:

- A los lectores que acceden a un ámbito particular (en el sentido  $\bullet$ TCP/IP).
- A los lectores que acceden desde una máquina particular.  $\bullet$

Se mantendrá un nivel de seguridad media, así cualquier usuario podrá visitar la página sin ningún tipo de autorización requerida y ningún daño a la página.

 $W_{\mathbb{C}}$  .  $\mathcal{L}_{\mathcal{N}}$  ,  $\mathcal{S}$ AENAS

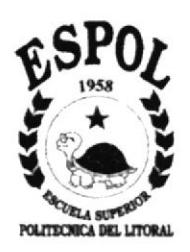

# **CAPÍTULO 8<br>JUSTIFICACIÓN DEL DISEÑO**

 $\frac{\partial}{\partial t}$ 

# 8. JUSTIFICACIÓN DEL DISEÑO

En el desarrollo de este proyecto se ha trabajado con un diseño que es: funcional, armonía contraste, atractivo consecuente y elaboración.

He utilizado como canal de comunicación el canal icónico.

A continuación detallare el parámetro de armonía contraste, los cuales se dicotomizan en: Cromáticas y Estructurales.

# 8.I. CROMÁTICO

Con respecto a lo cromático, he utilizado una gama de colores neutros, como son el gris y el blanco, así entregando al usuario un énfasis en el escrito y en las imágenes. Para darle un peso visual también a base de lo cromático, se utilizo el iconotipo de la empresa en la parte superior izquierda.

Los colores utilizados son:

Color de fondo

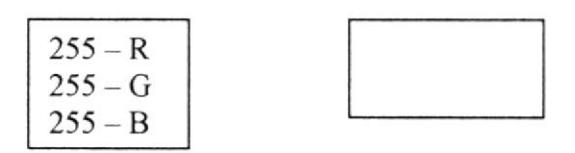

Color de imagen fondo  $-$  fondo.jpg

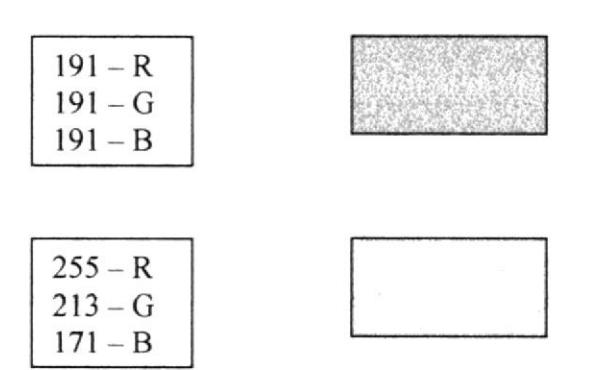

PROTCOM - ESPOL Capitulo 8 - Página 15

 $\mathbb{R}^{N_{\mathrm{in}}}\times$ 

 $5 - 5 - 5$ 

Color de imagen  $logo -$ **cam.jpg** 

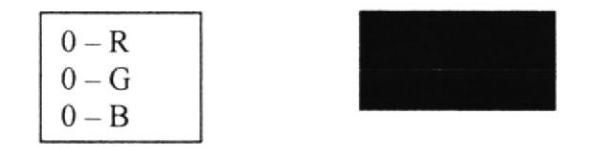

Color de imagen logo - barra.jpg

| $041 - R$    |  |
|--------------|--|
| $068 - G$    |  |
| 113<br>$- B$ |  |

Color de imagen logo  $-fz$ jpg

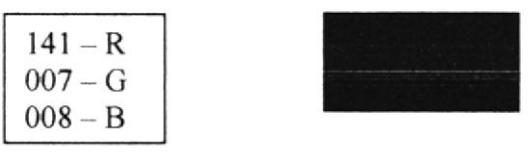

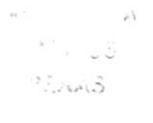

#### $8.2.$ **ESTRUCTURALES**

La utilización del iconotipo con una base de color neutro, realiza un peso visual equitativo con las imágenes utilizadas en la posición contraria.

El menú fue realizado con colores neutros para que no lleve demasiado peso visual y sea concentrada la vista en medio, donde el texto explicativo y las imágenes se encuentran.

La cabecera de cada página es el logotipo de la empresa.

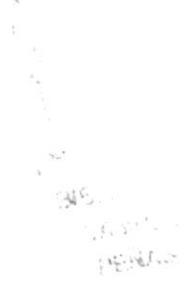

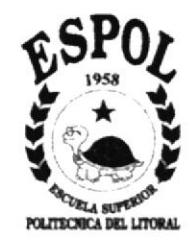

# **CHAPTER 9 GENERALITIES**

# 9. GENERALITIES

#### 9.I. MANTIALOBJECTIVES

This manual, will allow to those responsible for the maintenance of the Web Site of the Camaronera Fuentes.

- To know the hierarchical structure of the place
- To upgrade the content of the pages of the place.<br>• To understand the standards used in the design of
- To understand the standards used in the design of the site, such as names and screen formats, etc.

#### 9.2. WHO CAN USE THIS MANUAL?

This manual has been desiped to be a support for the maintenance of the web site. Among the people that will have the responsibilities of carrying out these tasks are:

- . Web Master.
- . Systems Analysts..
- Personal with knowledge of web pages.
- Personal with knowledge of Analysis and/or Programming.

#### 9.3. RECORDS

The Camaronera Fuentes Zúñiga, through the years has been tuned in the process of maturation of an ecological shrimp.

This has been realized by means of investigations to the shrimp in their maturation and cultivation, wrth the help of the CENAIM for the realization of sporadic tests the Camaronera Fuentes has decided, to be given to know to the domestic market in all its potential and to the European one, the knowledge of the cultivation of this shrimp type, and for consequence its commercialization.

命运  $\mathbb{R}^{n+1} \times \mathbb{R}^{n-1}$ EW31. iipe<br>Chille pop.jud.s

# **CHAPTER 10 DEFINITION OF THE CURRENT PROBLEM**

 $\frac{1}{2} \frac{1}{2} \frac{$  $1.1\%$  ee $^{25}$ 

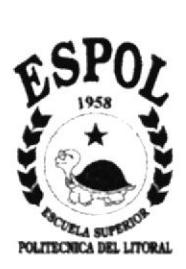

# IO.DEFINITION OF THE CURRENT PROBLEM

#### I0.1. PROBLEMS (CAUSES AND EFFECTS)

After having carried out the respective studies, it has been that the project of the Camaronera Fuentes Zúñiga has a great necessity. Next they will be shown wth their causes and effects.

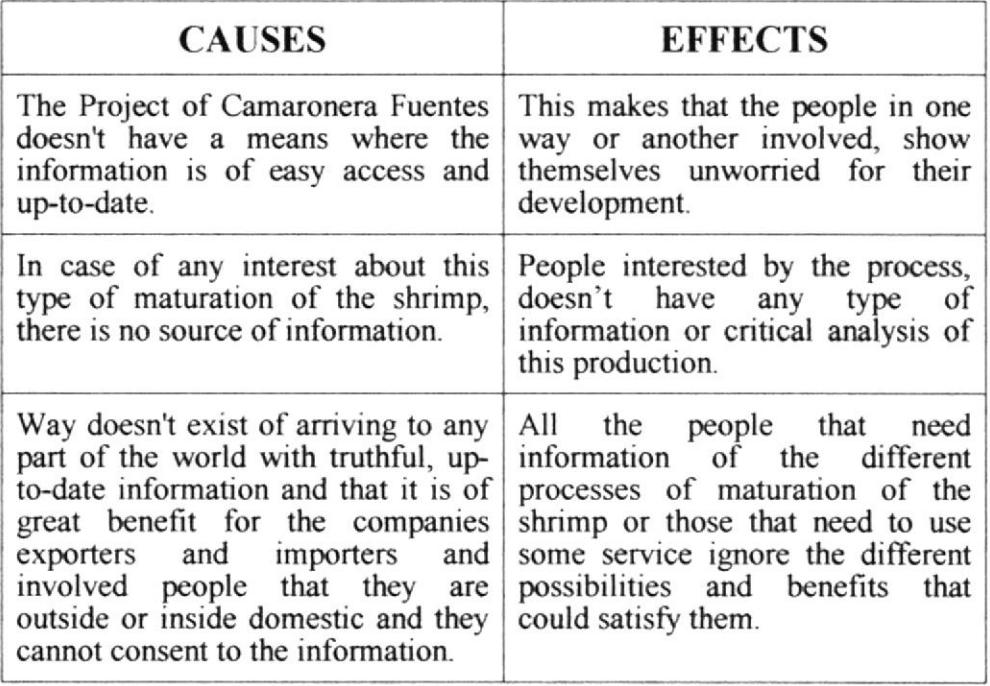

 $\frac{1}{\sqrt{2}}\frac{1}{\sqrt{2}}\frac{1}{\sqrt{2}}\left(1-\frac{1}{2}\right)$ 

# **CHAPTER 11 SOLVE AND BENEFITS**

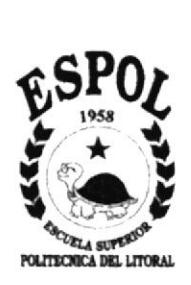

 $\sim$  $\label{eq:2.1} \begin{array}{c} \mathcal{A}_{\mathcal{A}}(z) = \mathbb{I} \end{array}$ 

 $\lambda^{\frac{1}{2}}$ 

# **11. SOLVE AND BENEFITS**

After being carried out the respective analyses of the Project, it has been considered the solution:

To develop an information web site in the English and Spanish languages.

- Home: where a brief review of the maturation of the shrimp will be given.
- Feeding: explanation on the feeding program and harvest control.  $\bullet$
- Structure: location of the shrimp farm and their physical structure.  $\bullet$
- Production: it shows of the matured shrimp and the capacity of production of the shrimp farm.
- Contacts: email address and office telephone numbers.

#### 11.1. BENEFITS

Once carried out the studies, they have been the following benefits:

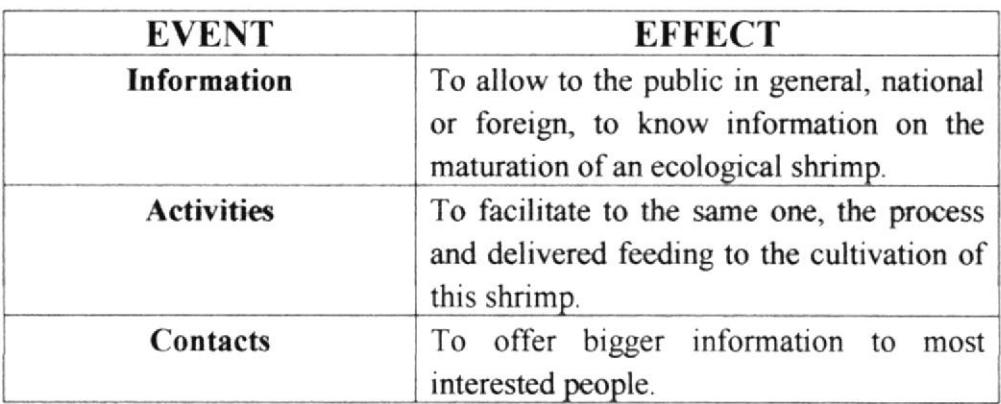

人工信義  $\cdots$  33 SCHULS

# **CHAPTER 12 STANDARDIZATIONS AND FORMATS**

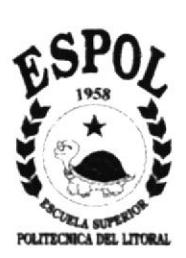

 $\sim 3$  $220.5$ 

# 12. STANDARDIZATIONS AND FORMATS

### I2.I. WEB SITE STANDARDS

### I2.1.I. CODES STANDARDS

- The portfolios should be organized in the following way:
- l2.l.l.l. FOLDER WEBPAGES: where all the HTML pages are.

. ed.

- 12.1 1.2, FOLDER IMAGES: where all the images used on the Web Site are.
	- The homepage of the site will be named as "index.html",  $\bullet$ and it will be saved at the same level as the webpage and images folders are.
	- The names of the pages and images that are included in  $\bullet$ the site are representative as the function given.

#### $12.1.2.$ **WINDOWS STANDARS**

# ESCUELA SUPERIOR POLITÉCNICA DEL LITORAL

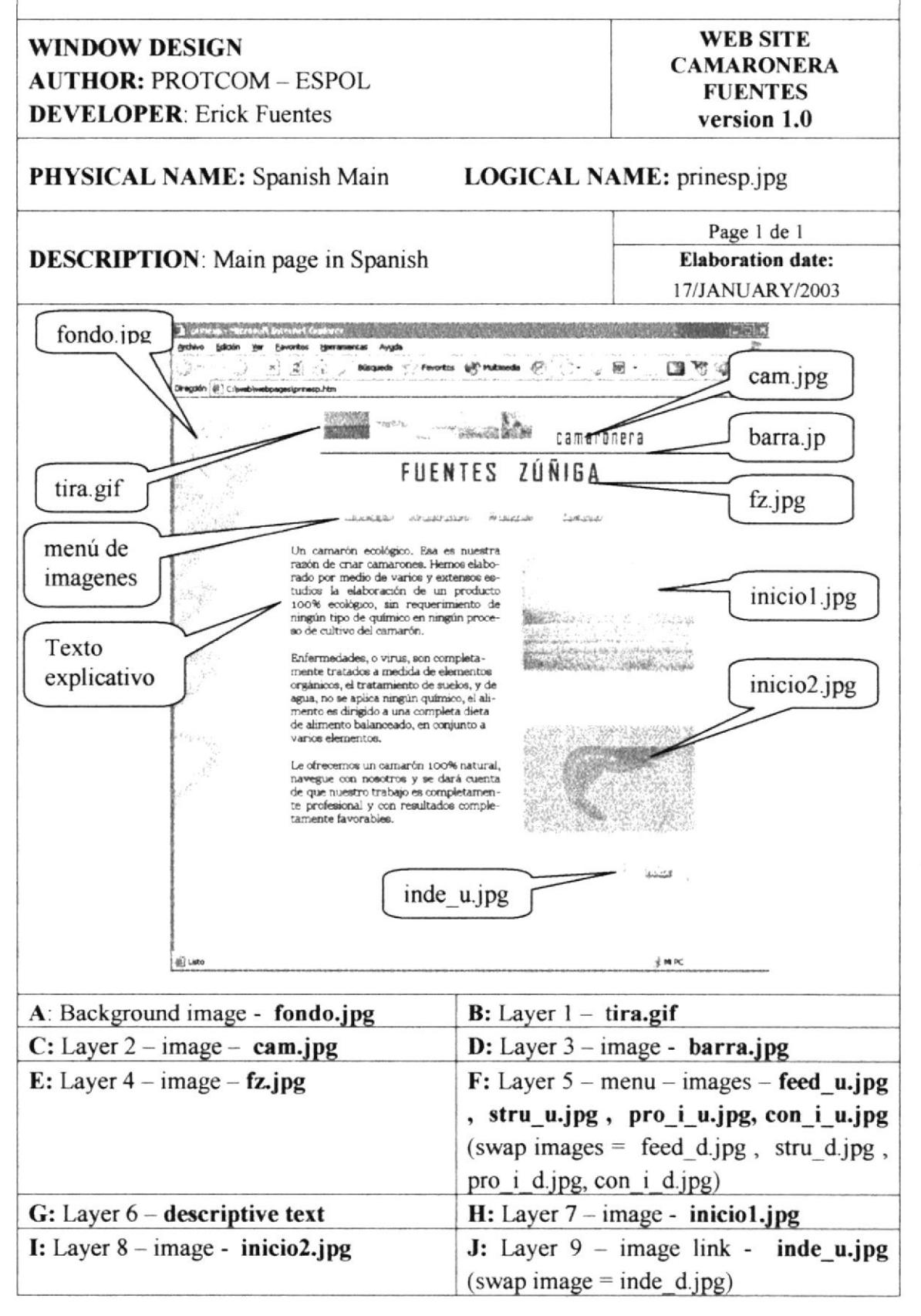

バネ  $1.45$ 

• All windows could be seen correctly in resolutions 800 x 600 and 1024 X 768.

#### **SCREEN NAMES STANDARDS**  $12.1.3.$

All site pages, exception of the index, take the following standard:

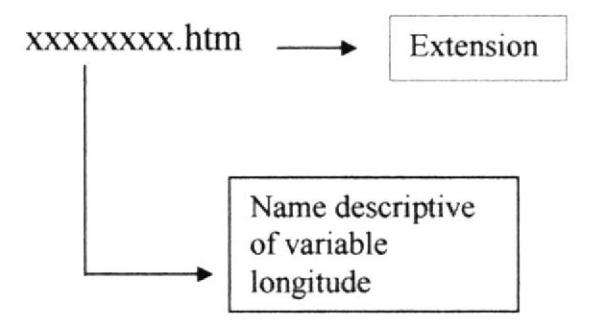

# **CHAPTER 13 SITE STRUCTURE**

**JOUR** 

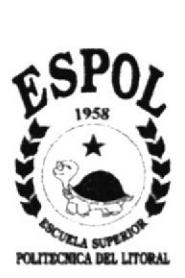

# **13. SITE STRUCTURE**

### 13.1. MAIN MENU

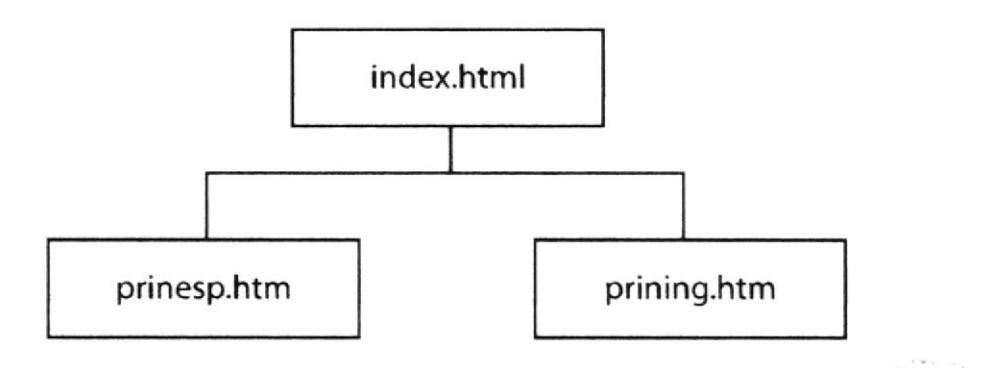

### 13.2. MAIN MENU SPANISH

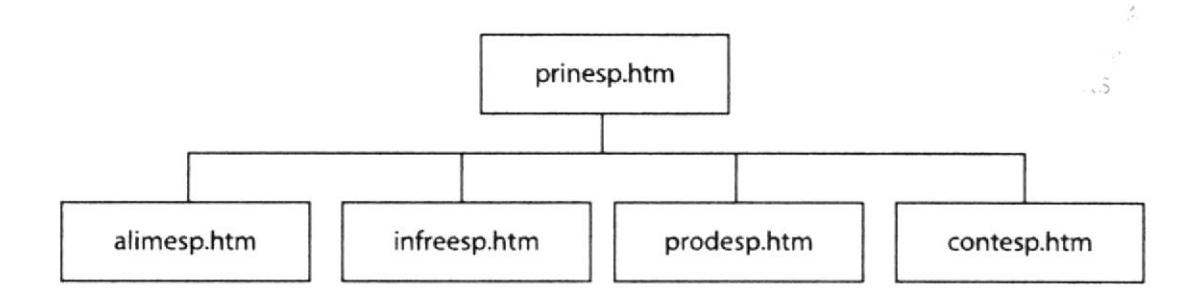

# 13.3. MAIN MENU ENGLISH

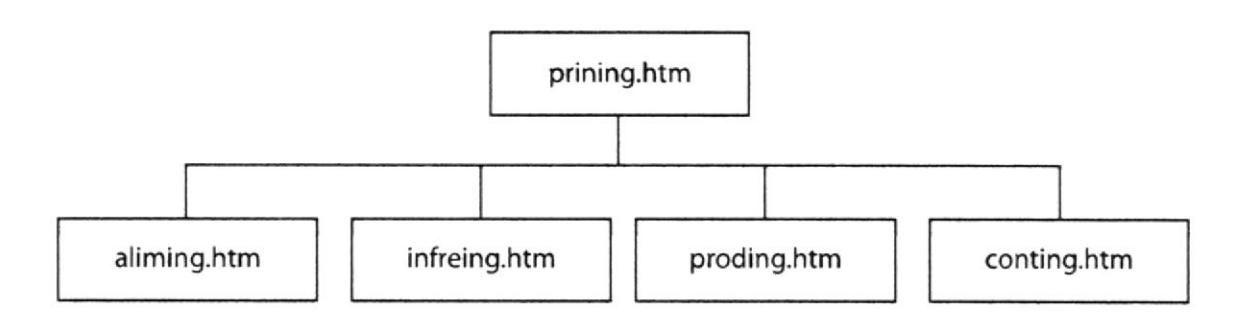

# **CHAPTER 14 DESIGN OF ENTERS AND EXITS**

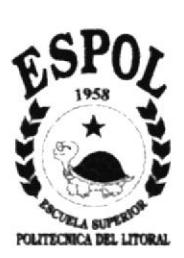

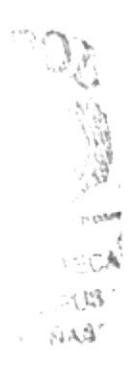

# **14. DESIGN OF ENTERS AND EXITS**

### 14.1. SCREEN DESIGN

# 14.1.1. INDEX SCREEN.

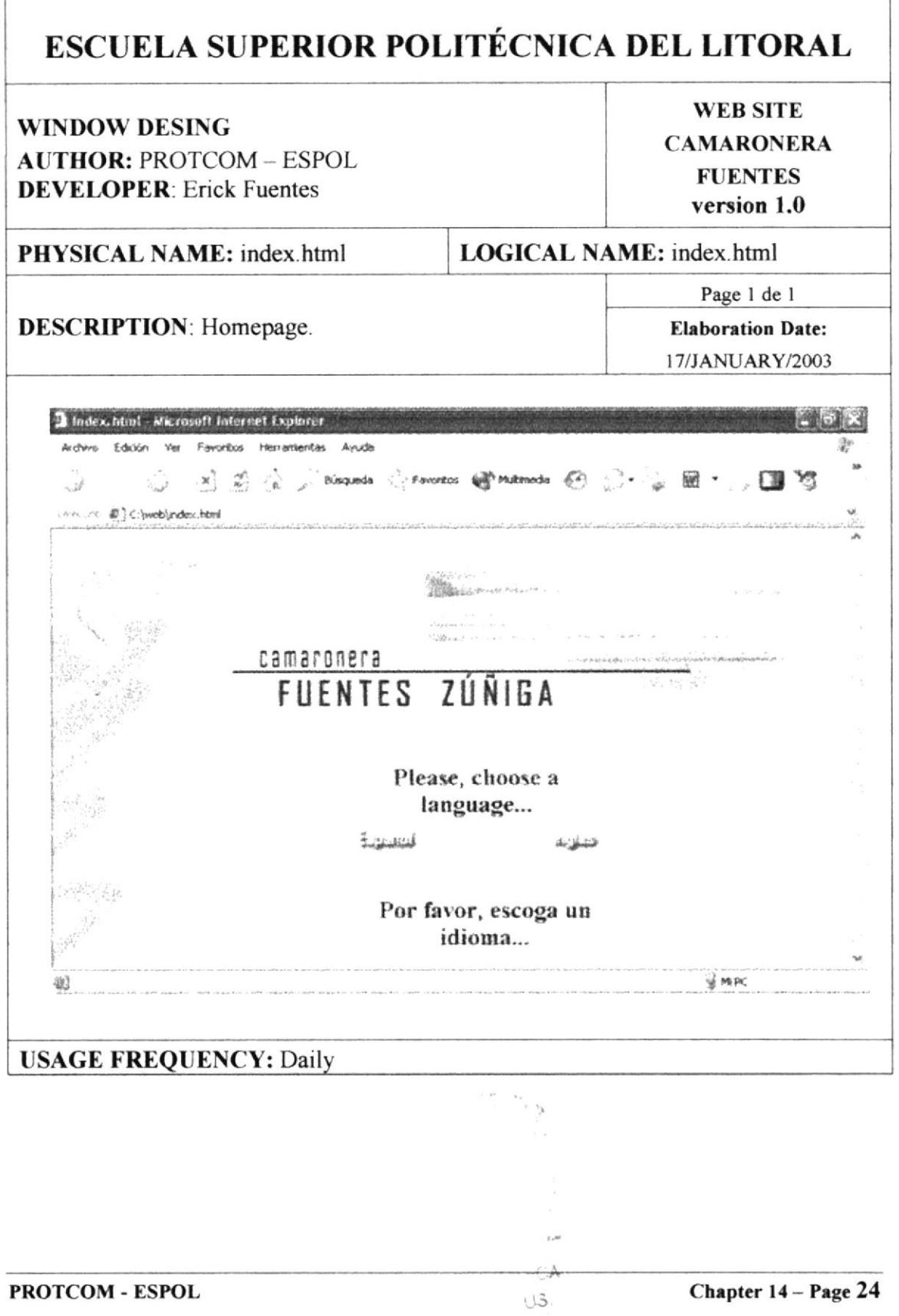

 $:$  TriAS

 $\mathfrak{t}_-$ 

### 14.1.2. MAIN SCREEN.

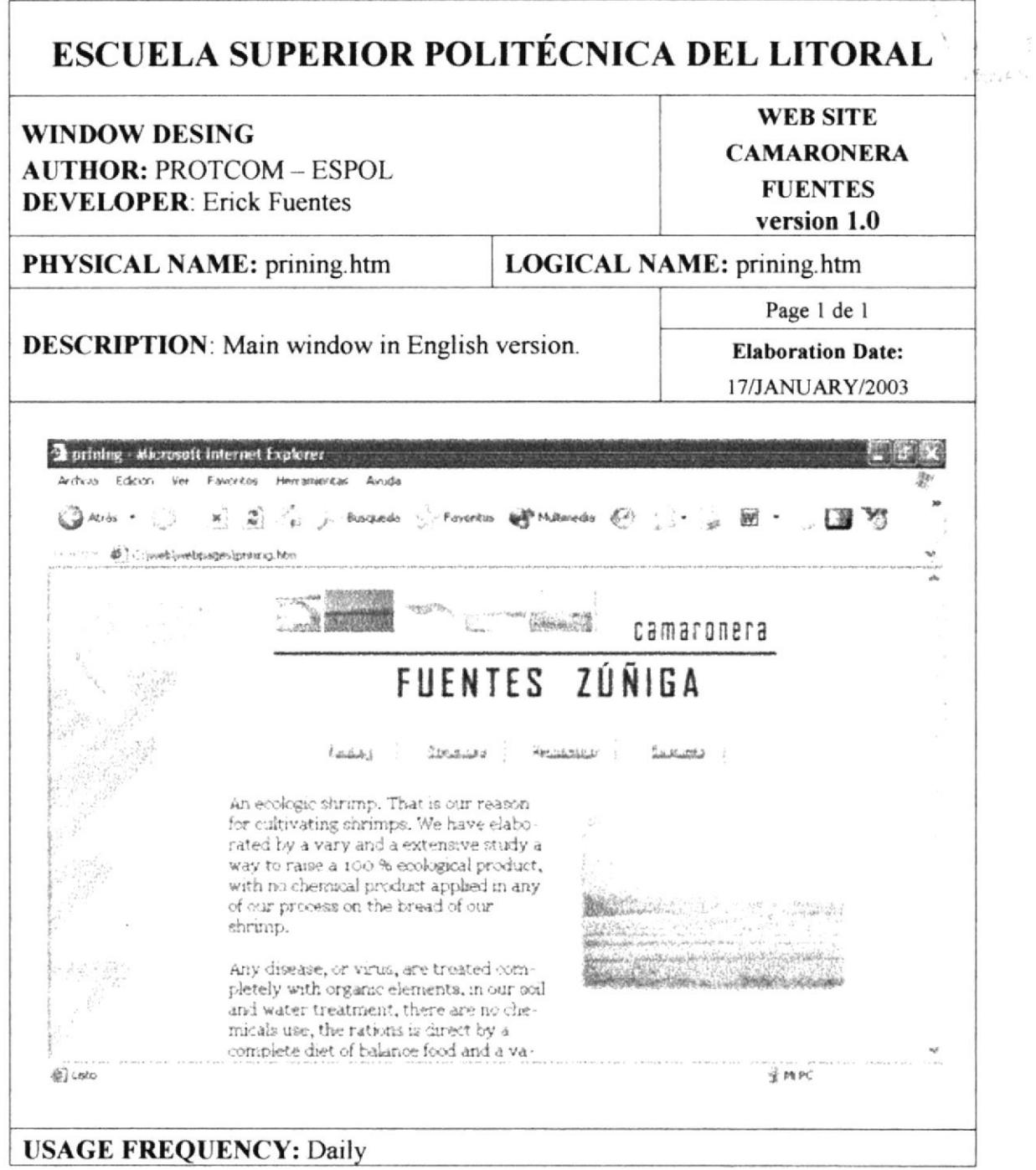

### 14.1.3. FEDDING SCREEN.

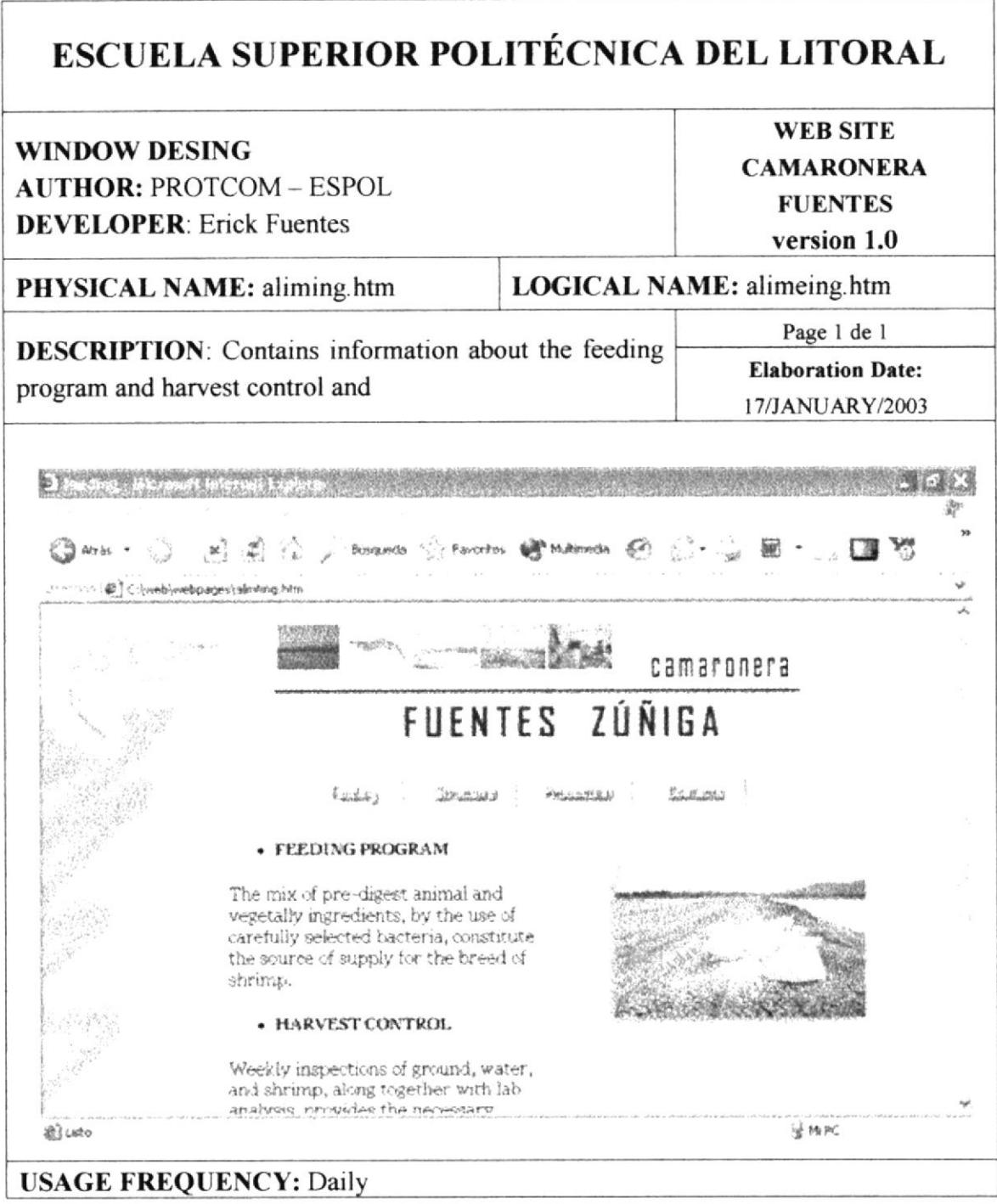

**VER** A

់>

 $\mathcal{F}^{(1)}(F^{(1,0)})$ 

# 14.1.4. STRUCTURE SCREEN.

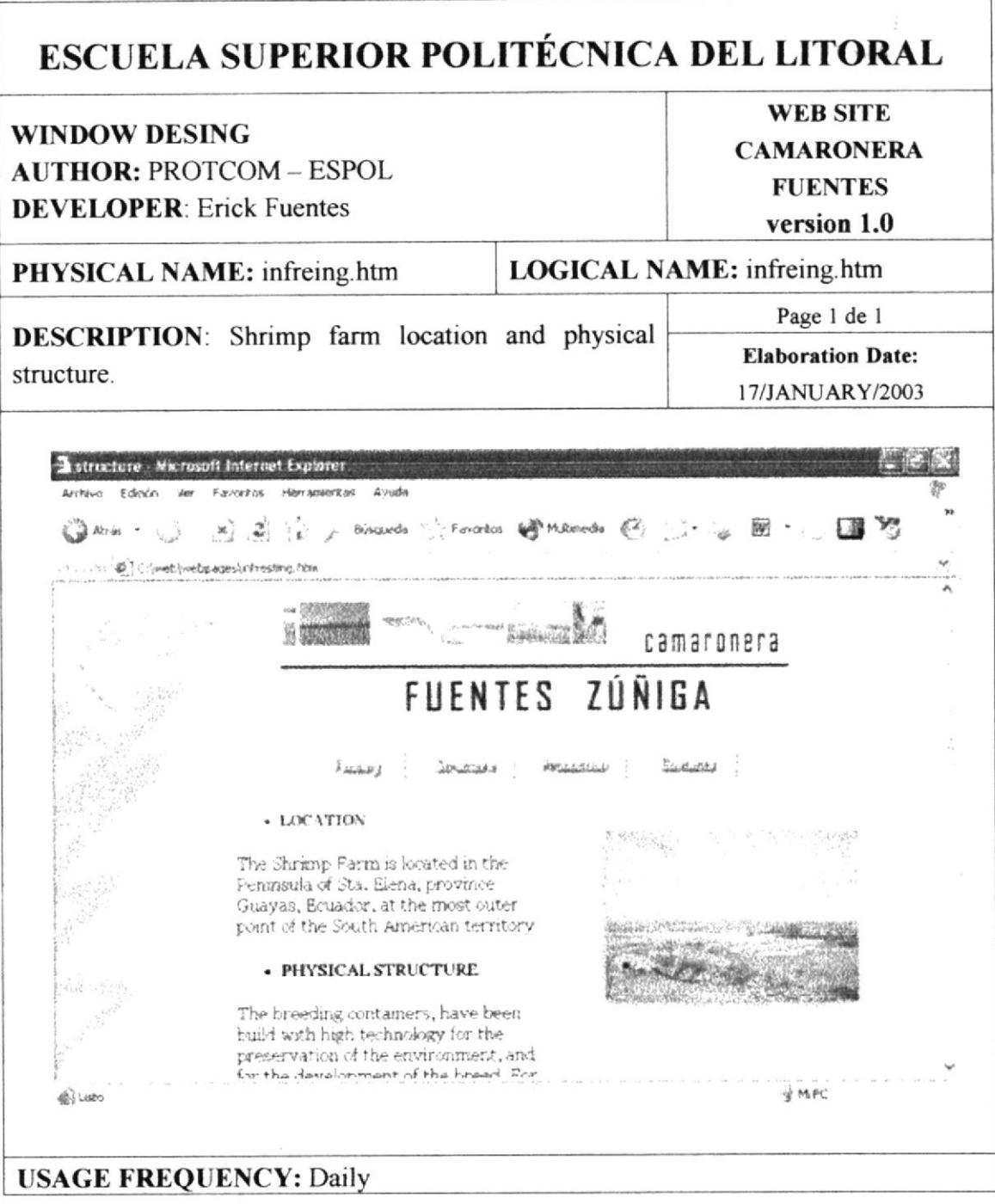

# 14.1.5. PRODUCTION SCREEN.

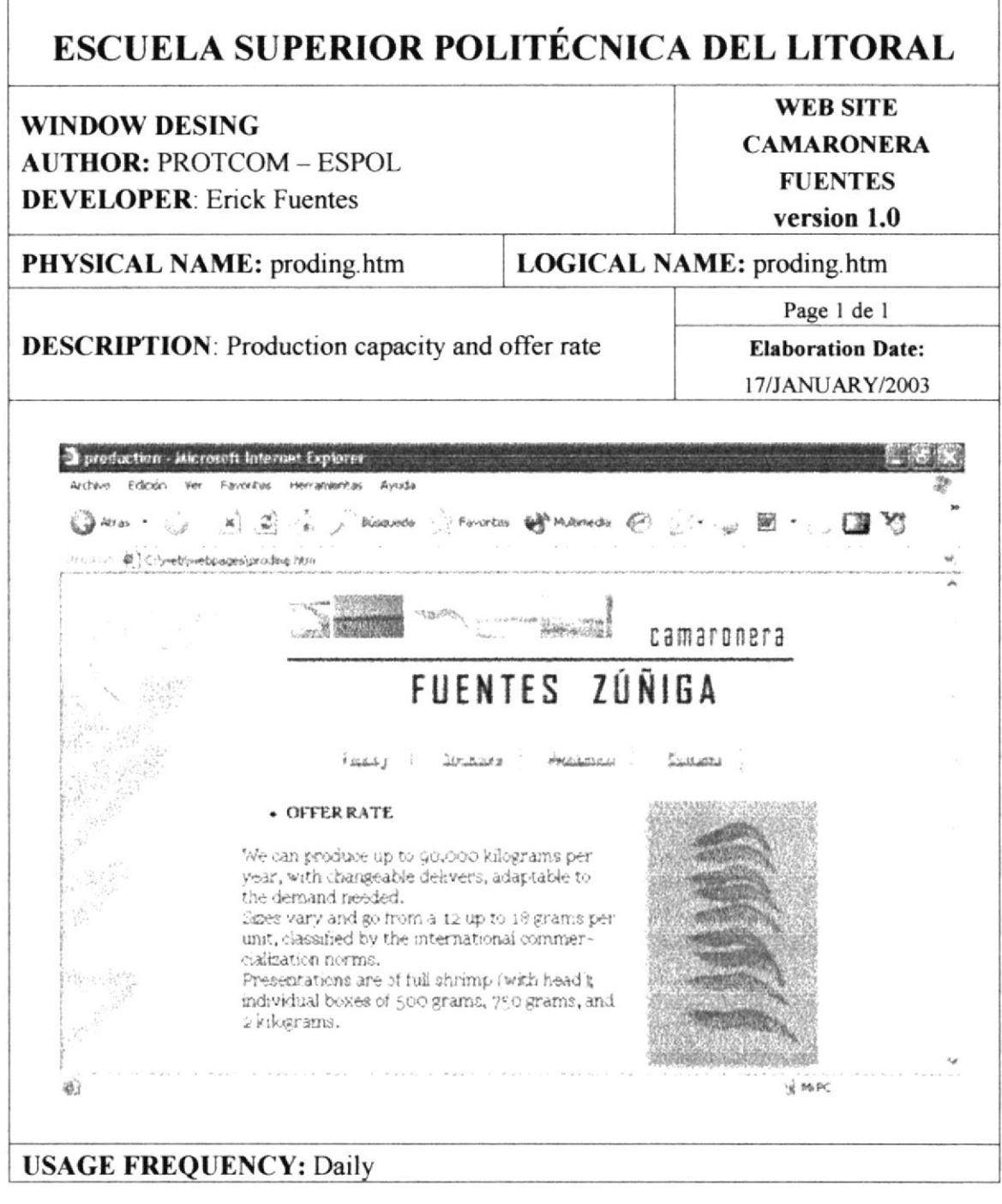

 $F EMS$ 

# 14.1.6. CONTACTS SCREEN.

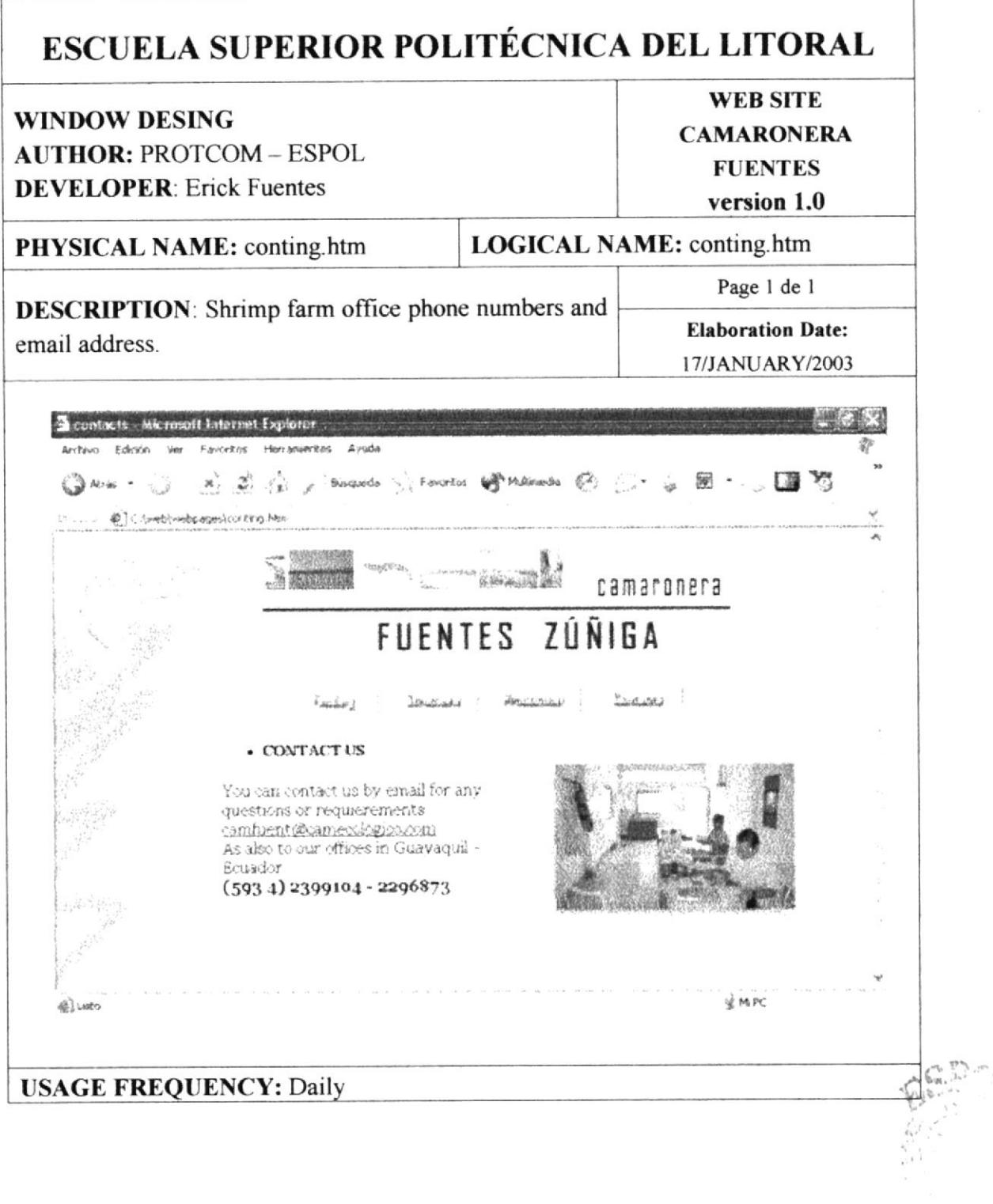

 $\int_{\mathbb{R}^3}\int_{\mathbb{R}^3}^{+\infty}g_{\alpha\beta}(\mathbf{x})^{2\alpha}$ 

 $\sim$  $\sim$ 

# **CHAPTER 15 SISTEM SECURITIES**

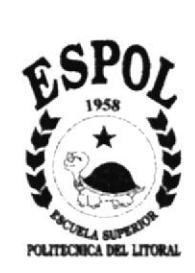

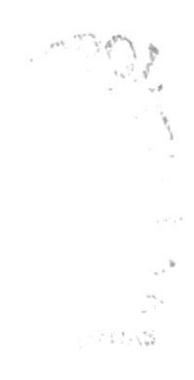

# **15. SISTEM SECURITIES**

### **15.1. SECURITY OF HTML DOCUMENTS**

In accessing a document (or group of documents) it could be reduced bye a system of protection developed by the Web, without confusing the protections of the operative system with the protections of the web. On the web sense, the system will allow authorize the reading of a document:

- To the readers accessing to a particular sense TCP/IP.
- To the readers that access from a particular machine.  $\bullet$

It will be maintaining a medium level security; any user will be able to this way to visit the page without any type of required authorization and any damage to the page.

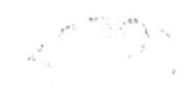

# **CHAPTER 16 JUSTIFICATION OF THE DESIGN**

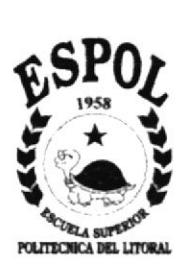

 $\epsilon = 8$  $\alpha \in A \backslash \mathbb{Q}^2$ 

# **16. JUSTIFICATION OF THE DESIGN**

In the development of this project it has been worked with a design that is: functional, harmony contrasts, consequent attractiveness and elaboration.

The iconic channel was the communication channel, which is explained it two steps, the chromatic and the structural.

# 16.1. CHROMATIC

With respect to the chromatic, it has been used a line of neutral colors, which are gray and white, this way giving the user an emphasis in the writing and in the images. To also give a visual weight with the help of the chromatic thing, it was used the company icon in the upper left corner.

The colors used are:

**Background Color** 

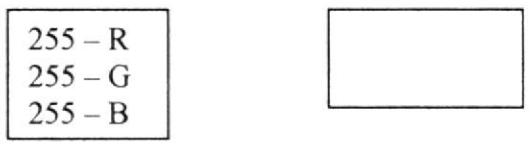

Background image color - fondo.jpg

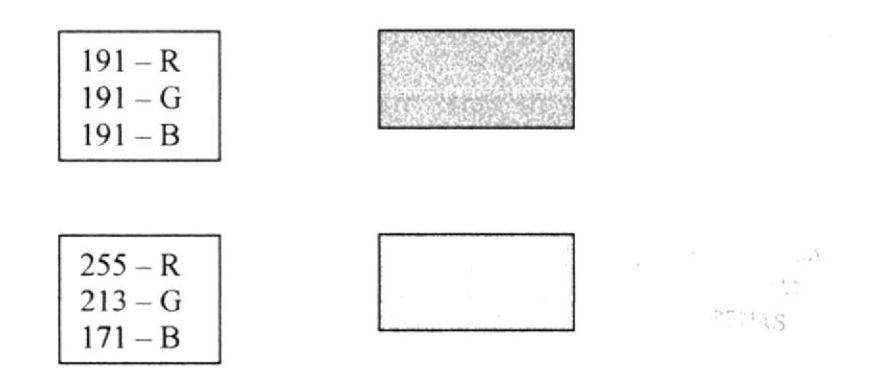

Logo image color  $-$  cam.jpg

| $0 - R$ |  |
|---------|--|
| $0-G$   |  |
| $0 - B$ |  |

 $Logo$  image color  $-$  barra.jpg

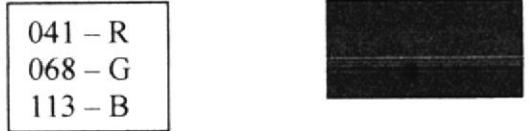

Logo image color  $-fz$ jpg

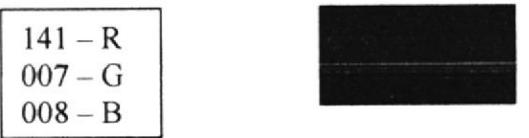

### 16.2. STRUCTURAL

The use of the company icon with a base of neutral color carries out an equal visual weight with the images used in the contrary position.

The menu was design with neutral colors too, for not taking to much importance from the text and images.

The head of each page is the logo of the company.